# **File**

Thank you for downloading file. As you may know, people have search numerous times for their favorite books like this file, but end up in malicious downloads. Rather than enjoying a good book with a cup of tea in the afternoon, instead they cope with some infectious virus inside their computer.

file is available in our digital library an online access to it is set as public so you can download it instantly. Our digital library saves in multiple countries, allowing you to get the most less latency time to download any of our books like this one. Merely said, the file is universally compatible with any devices to read

# FILE HANDLING IN C PROGRAMMING - IDC-Online

WebOpening a file Before we perform any operations on a file, we need to open it. We do this by using a file pointer. The type FILE defined in stdio.h allows us to define a file pointer. Then you use the function fopen() for opening a file. Once this is done one can read or write to the file using the fread() or fwrite() functions, respectively.

Web25/10/2022 · Open your downloaded file. You can do this either by clicking the file's name in the bar at the bottom of the browser window (or in the downwardfacing arrow window in Safari), or by navigating to your computer's default download location, which is typically a folder entitled "Downloads".

# Memory Initialization File (.mif) - University of Florida

WebFILE = file name FORM = file type STATUS = file status ACTION = allowed actions The specifiers are explained below. • unit number : This must be present and takes any integer type. Note this 'number' identifies the file and must be unique so if you have more than one file open then you must specify a different unit number for each file.

WebMemory Initialization File (.mif) An ASCII text file (with the extension .mif) that specifies the initial content of a memory block (CAM, RAM, or ROM), that is, the initial values for each address. This file is used during project compilation and/or simulation. A MIF is used as an input file for memory initialization in the Compiler and Simulator.

# Introduction to File Structures - YU

WebCIS 256 (File Structures) Introduction to File Structures 1 II. The emergence of Disks and Indexes II. The emergence of Disks and Indexes As files grew very large, unaided sequential access was not a good solution. Disks allowed for direct access. Indexes made it possible to keep a list of keys and pointers in a small file that could be searched very …

# 3 Ways to Download a File - wikiHow

# Simple File Input & Output

Webno bearing on the employment relationship and should be contained in this file. Injury File — Maintain a third file within your personnel records for any employee who is injured while on the job. That file should contain workers' compensation claim records and injury reports, and any additional medical records on the injury.

WebActive@ Scan technology allows you to recognize files based on file signatures for the following file types: Adobe Files Adobe Acrobat Document (\*.pdf) Adobe Photoshop Document (\*.psd) Adobe Shockwave Flash File (\*.swf) Adobe Effects Projects (\*.aep) Adobe Illustrator (\*.ai) Camera Raw Files Canon Raw CIFF Image File  $(*\text{.crw})$ 

# 

# How to open a tar file on Windows - seabass.gsfc.nasa.gov

Webinstall a third-party program, follow its instructions for how to extract a .tar file. Typically, one or more of the following approaches will work to initiate the .tar file extraction: 1. Double-click the file 1. Windows will now automatically recognize how to open the .tar file if …

WebFiles by Google is a file management app that helps you: Free up space with cleaning recommendations  $\mathcal{R}$  Find files faster with search and simple browsing  $\leftrightarrow \mathbb{Z}$ Share files offline with others, fast and without data ℃ Back up files to the cloud to save you space on device FREE UP MORE SPACE In just a few taps, you can free up space more quickly …

#### 166-2008: The SAS INFILE and FILE Statements

WebThe INFILE and FILE statements are the interfaces that connect SAS programs to those external files so that INPUT and PUT can read and write data. These statements provide many options to make reading and writing simple to complex files in an easy way. INTRODUCTION This paper will examine the INFILE and

# JAMHURI YA MUUNGANO WA TANZANIA OFISI YA RAIS …

Webno mamlaka ya ajira kada majina ya walioitwa kazini 1 tanzania buildings agency(tba) architect ii 1 .neema allen mwakalinga 2 .fainess julius

#### Web 201812 (), What is File? - Chaudhary Charan Singh University

Personnel File Checklist - HireLevel

#### Active@ File Recovery User Guide

#### Download files from the web - Microsoft Support

Web15/06/2022 · Get started with Microsoft Edge. There are several types of files you can download from the web—documents, pictures, videos, apps, extensions and toolbars for your browser, among others. When you select a file to download, Internet Explorer will ask what you want to do with the file.

# Files by Google - Apps on Google Play

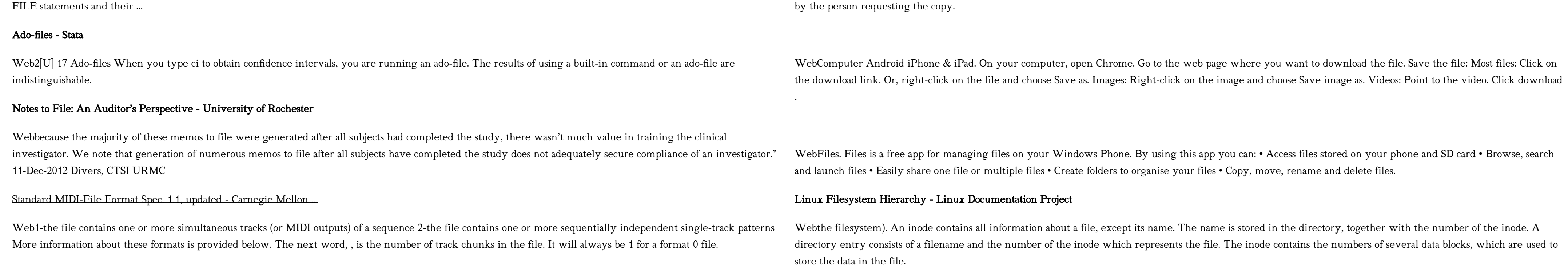

# Understanding File Attributes - 2BrightSparks

Weboperating system and software applications to define file system behavior. How are File Attributes Used? File attributes are pieces of information associated with every file and directory that includes additional data about the file itself or its contents. They can exist in only one of two states – Set or Cleared; similar to an On or Off state.

WebFile is a collection of records related to each other. The file size is limited by the size of memory and storage medium. There are two important features of file: 1. File Activity 2. File Volatility File activity specifies percent of actual records which proceed in a single run. File volatility addresses the properties of record changes. It helps to increase the efficiency of …

# REQUEST FOR PERSONNEL FILE - ptla.org

Webentire personnel file when requested by the employee or former employee and, when requested by the employee or former employee, one copy of all the material added to the personnel file after the copy of the entire file was provided. The cost of copying any other material requested during that calendar year is paid

Download a file - Computer - Google Chrome Help

Get Files - Microsoft Store